## **登録地点のマークを替える**

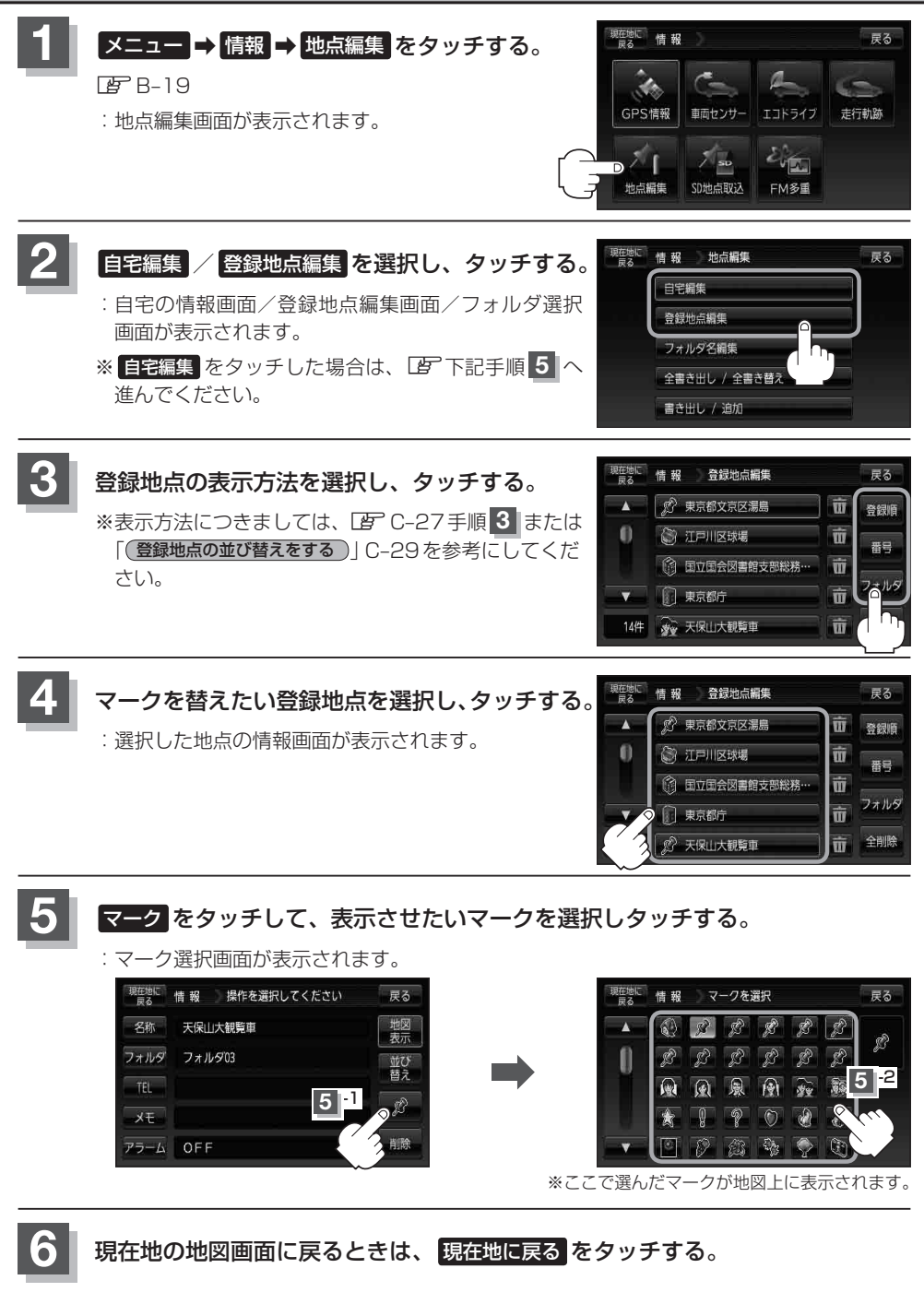